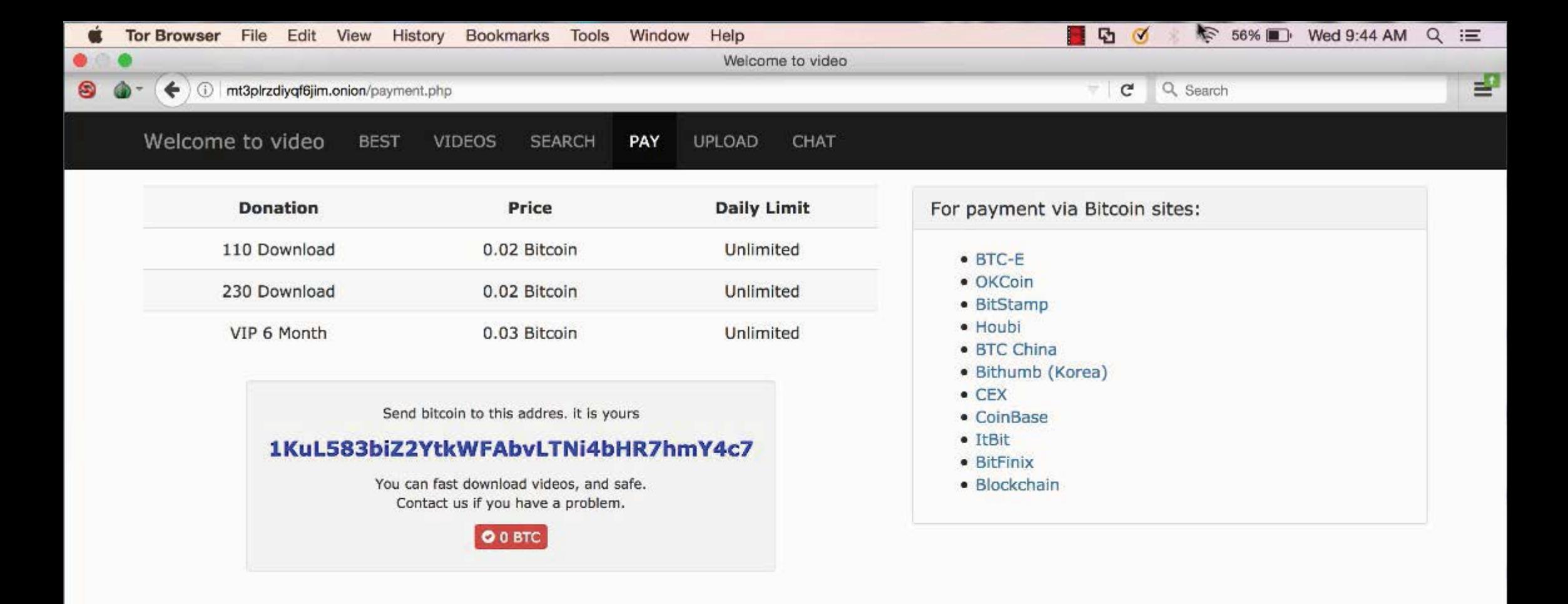

© Welcome to video (2015/03/13)

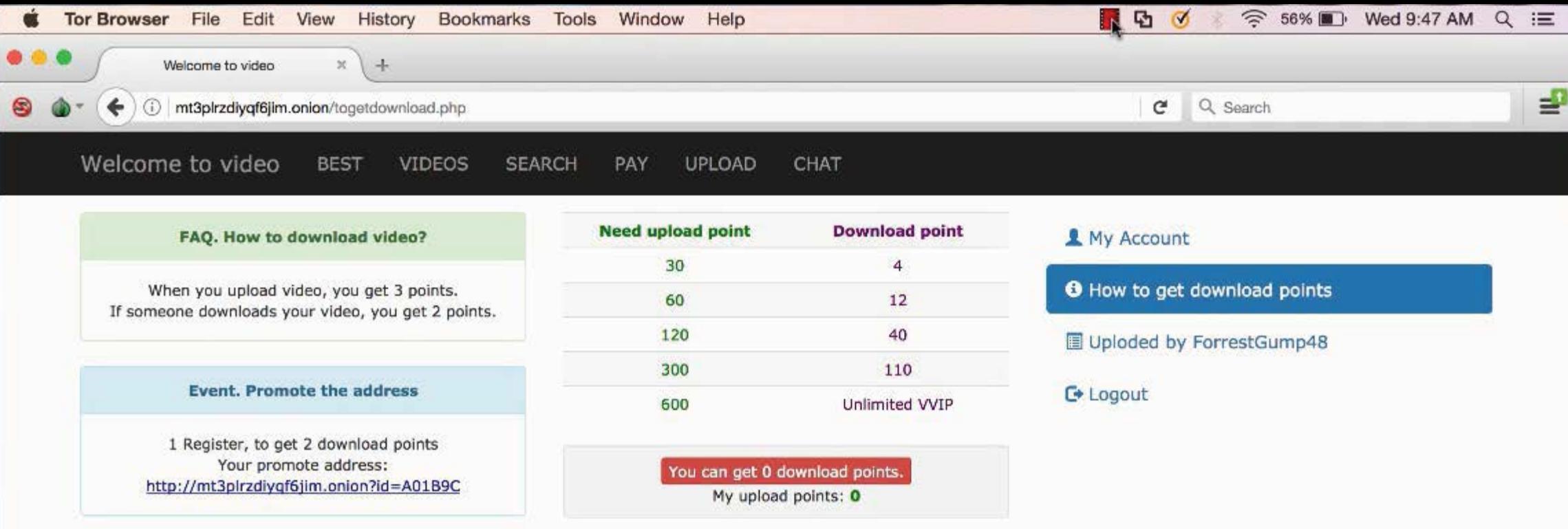

© Welcome to video (2015/03/13)

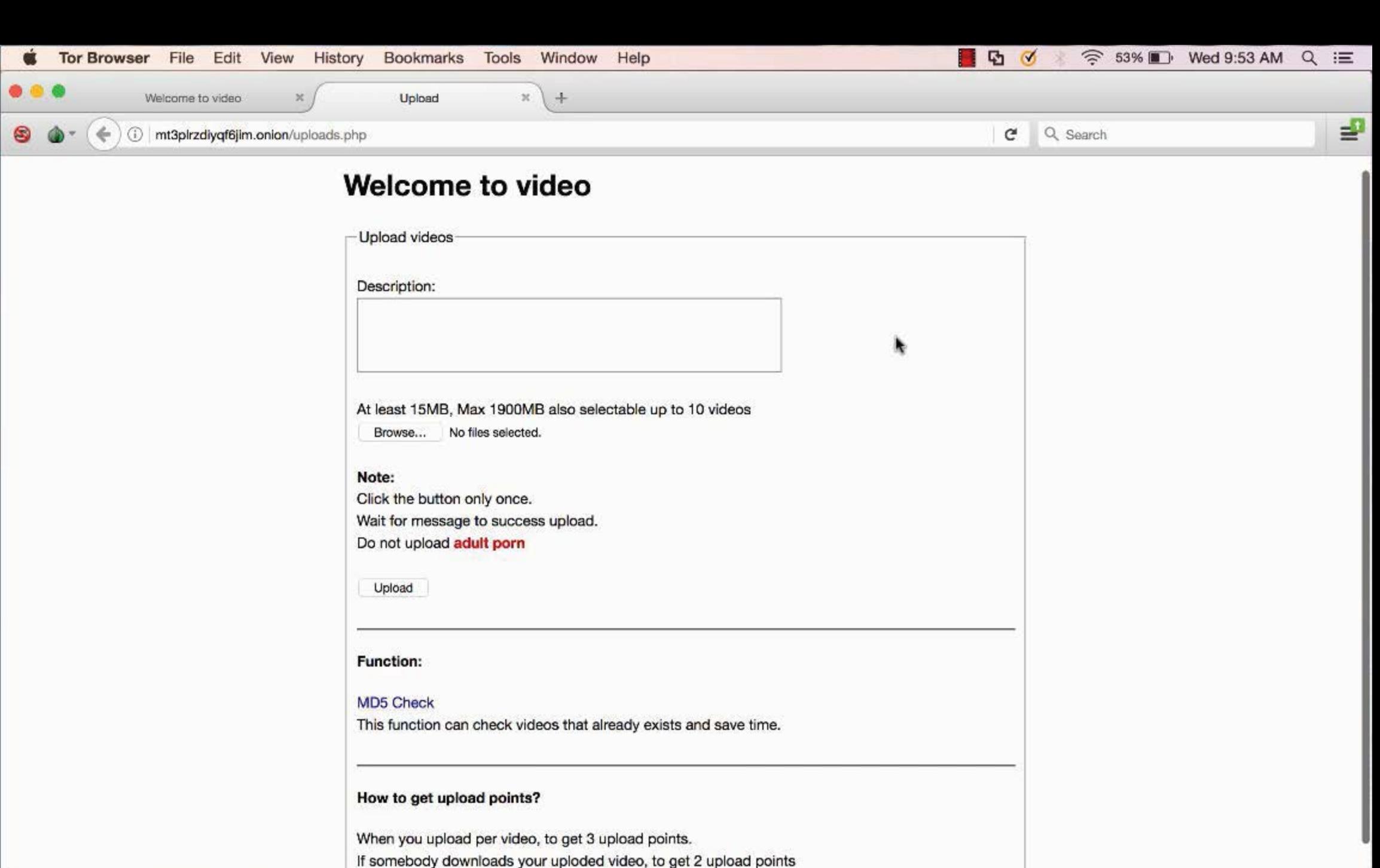

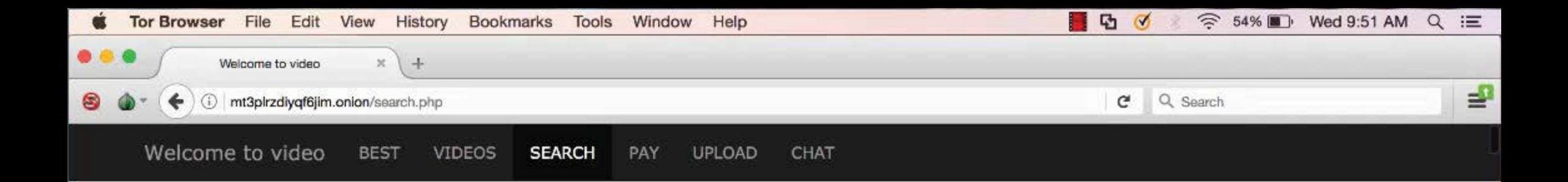

k

## Serach videos

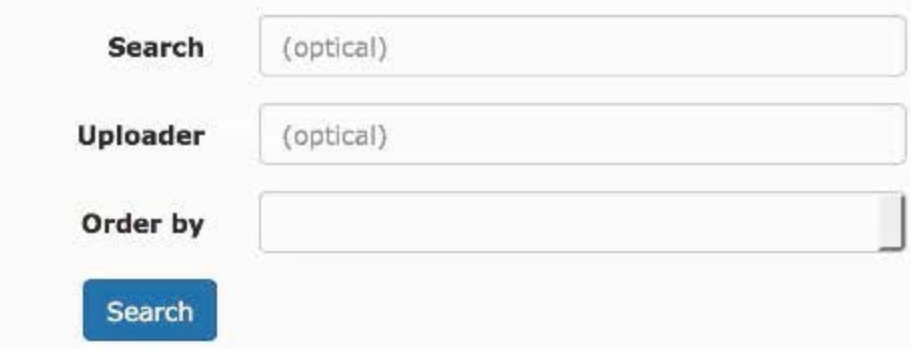

## Keywords (19087)

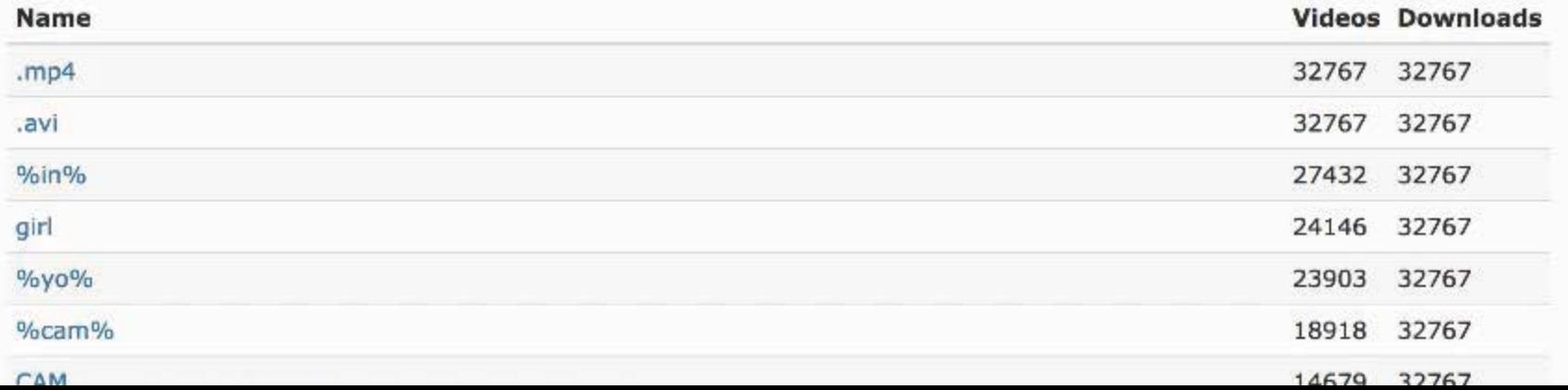

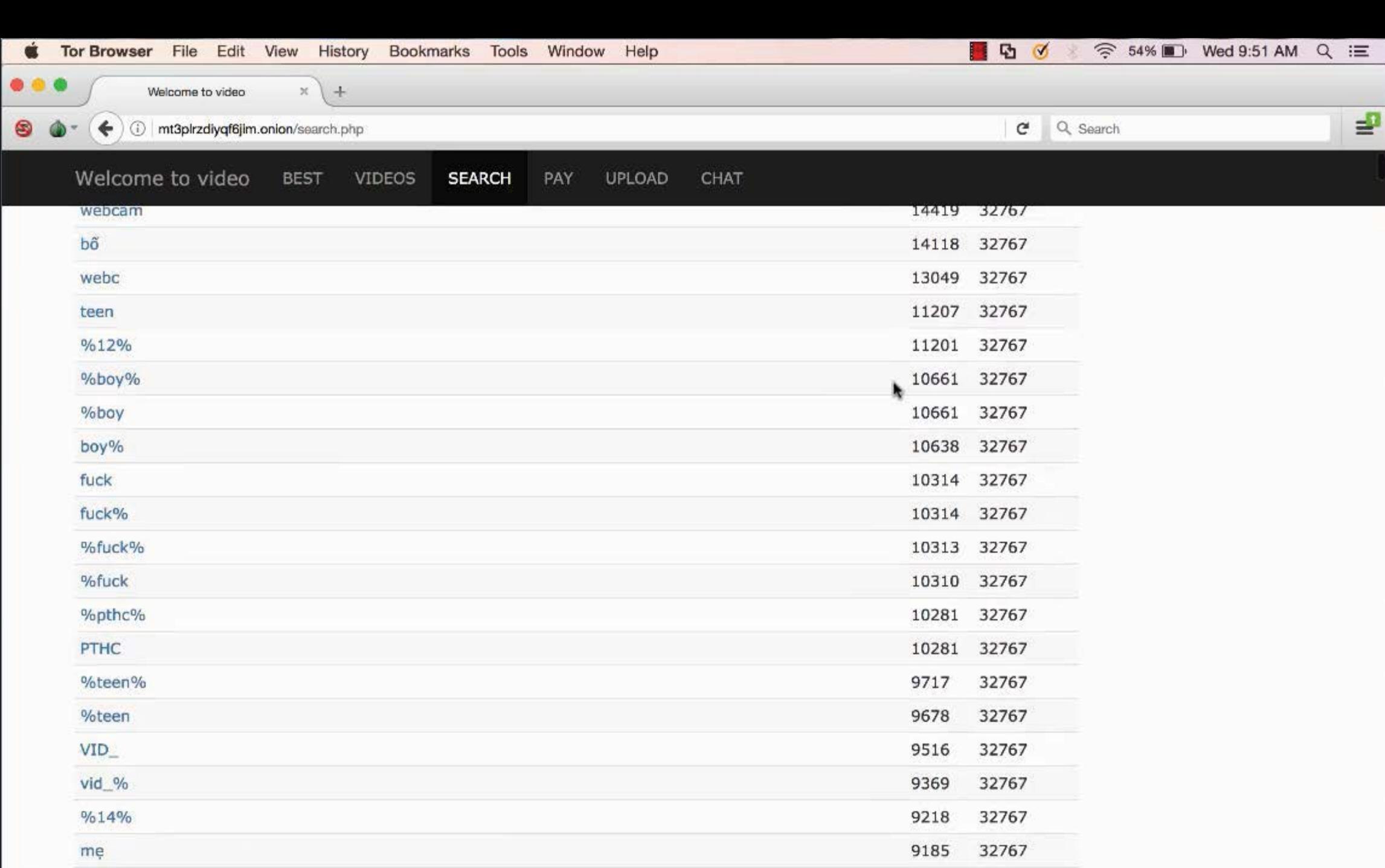

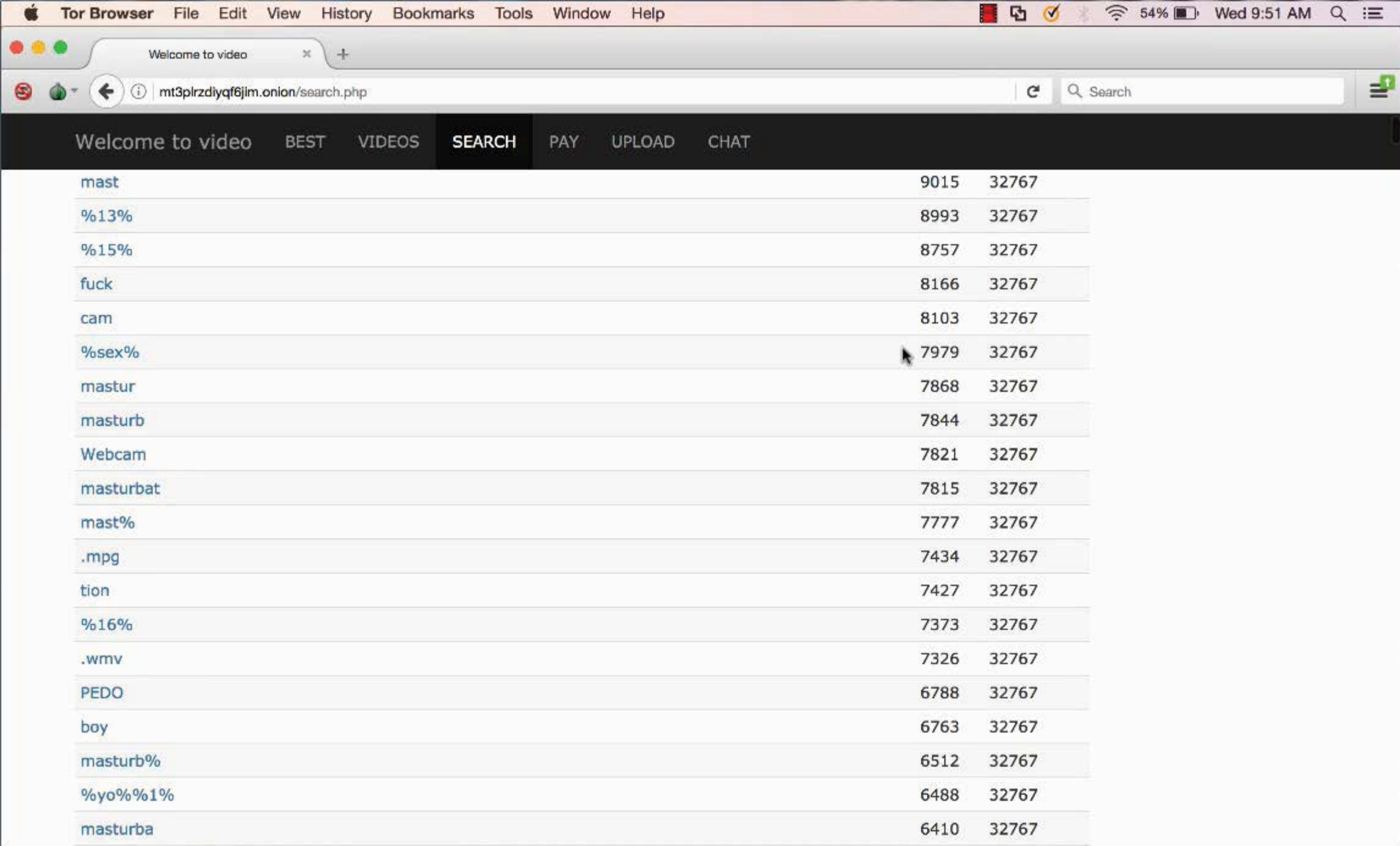

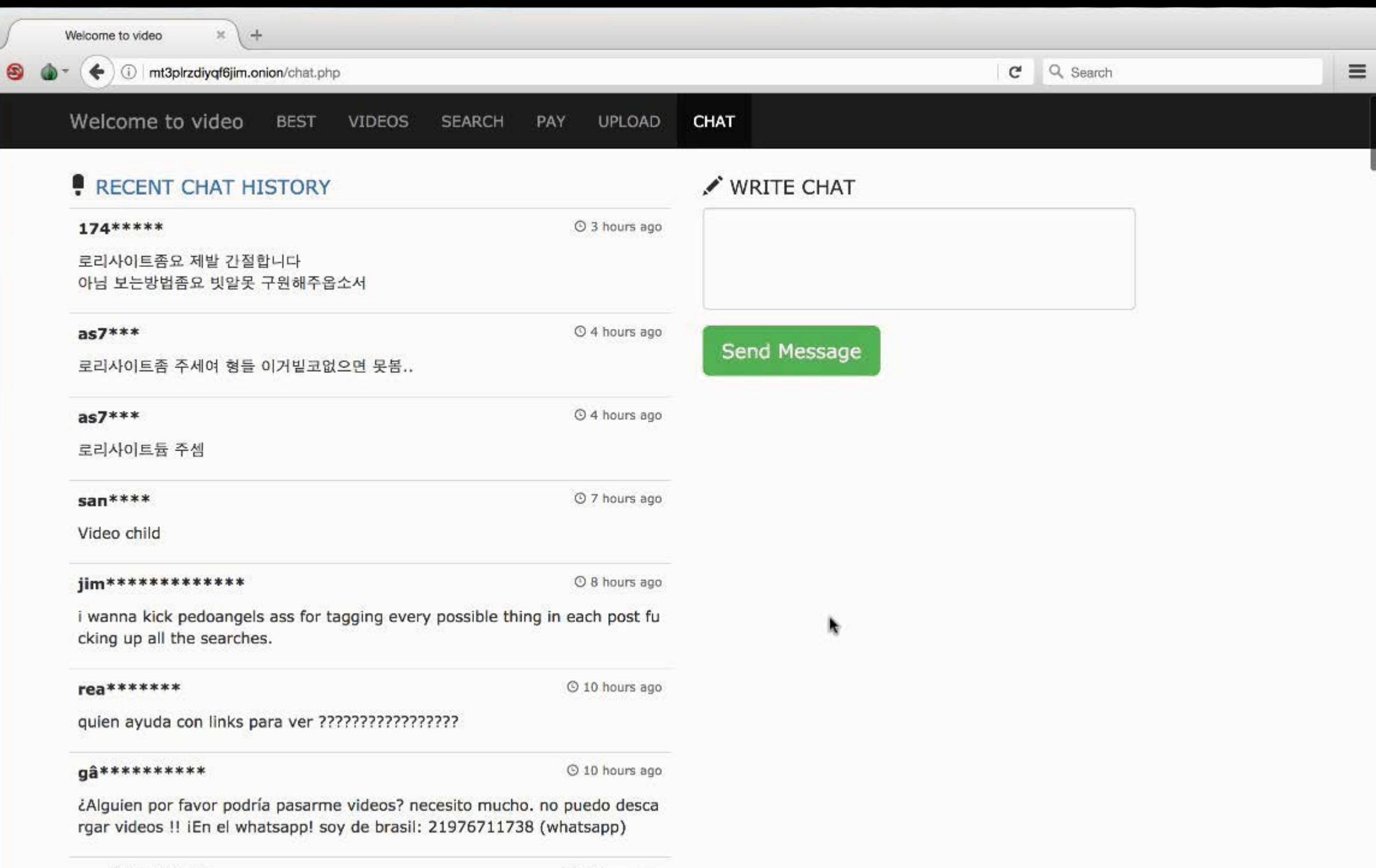

 $0.401$